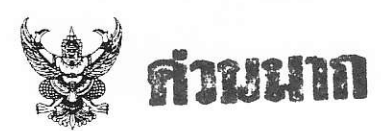

## บันทึกข้อความ

ส่วนราชการ สำนักพัฒนาโครงสร้างฯ ส่วนฝึกอบรม โทร ๐ ๒๕๘๓ ๔๑๙๓ โทรสาร ๐ ๒๕๘๓ ๖๑๒๒ จ. 33/54 ที่

<u>วันที่ ๑๖ กุมภาพันธ์ ๒๕๕๔</u> สพบ. ๒๙๒๓

เรื่อง พิจารณาคัดเลือกส่งเจ้าหน้าที่เข้ารับการฝึกอบรม โครงการฝึกอบรมเชิงปฏิบัติการ หลักสูตรการจัดการ ฐานข้อมูลอย่างมีประสิทธิภาพ ด้วยโปรแกรม Microsoft Access ๒๐๐๓

## เรียน ผส.ชป.๑๑

ด้วยส่วนฝึกอบรม สำนักพัฒนาโครงสร้างและระบบบริหารงานบคคล กำหนดจะจัดโครงการ ฝึกอบรมเชิงปฏิบัติการ หลักสูตรการจัดการ ฐานข้อมูลอย่างมีประสิทธิภาพ ด้วยโปรแกรม Microsoft Access ๒๐๐๓ ขึ้นในปีงบประมาณ พ.ศ.๒๕๕๔ จำนวน ๒ รุ่น รุ่นที่ ๑ ระหว่างวันที่ ๑๖ – ๑๘ มีนาคม ๒๕๕๔ และ รุ่นที่ ๒ ระหว่างวันที่ ๒๓ – ๒๕ มีนาคม ๒๕๕๔ ณ ห้อง ๔๐๐ ชั้น ๔ ศูนย์วิศวกรรมการชลประทาน สามเสน กทม. ตามกำหนดการที่แนบมาพร้อมนี้

จึงเรียนมาเพื่อโปรดพิจารณาคัดเลือกเจ้าหน้าที่ในสังกัดของท่านที่เป็นผู้รับผิดชอบและ ี่ สามารถนำความรู้ที่ได้รับจากการเข้ารับการฝึกอบรมหลักสูตรการจัดการฐานข้อมูลไปจัดทำฐานข้อมูลของ ้สำนัก/กอง ได้ จำนวนรุ่นละ ๑ คน สำรอง ๑ คน โดยส่งรายชื่อผู้เข้ารับการฝึกอบรมให้ส่วนฝึกอบรมภายใน วันที่ ๒๖ กุมภาพันธ์ ๒๕๕๔ และส่วนฝึกอบรมจะแจ้งผลการคัดเลือกรายชื่อผู้เข้ารับการฝึกอบรมให้ทราบ ในโอกาสต่อไป

(นางสุปาณี วินโกมินทร์) นักทรัพยากรบุคคลชำนาญการพิเศษ รักษาการในตำแหน่ง ผฝอ.ปฏิบัติราชการแทน ผส.พบ.

หรือพ พอ.ส่วน พอ.สม. พอ.อบ. ผลส.ว.๒/วา<br>เพื่อโปรดจางบ ยากมีผู้ผมใจและมีคุณผมมีอิสรกม่วว ให้แจ้งอาอซื่อ สิ่งฝอมขินเรา<br>พอให้วินจี โษด กุมงาพิทธ์ ๒๕๕๔ หากัดรับครชัดเลือกรายข้อจะแจ้งในทราบค่อไป

(นางอรทัย พิรุณสาร) ฝบท.ชป.ดต o v n.W. beed

12 \$ 300. 1028/

(นายชัยโรจน์ อุปรารัตน์) การ 20 od n.w. beec

## กำหนดการโครงการฝึกอบรมเชิงปฏิบัติการ หลักสูตรการจัดการฐานข้อมูลอย่างมีประสิทธิภาพด้วยโปรแกรม<br>Microsoft Access ๒๐๐๓<br>รุ่นที่ ๒ ระหว่างวันที่ ๑๖ – ๑๘ มีนาคม ๒๕๕๔ 、<br>รุ่นที่ ๓ ระหว่างวันที่ ๒๓ – ๒๕ มีนาคม ๒๕๕๔

 $\frac{v}{\sqrt{2}}$ 

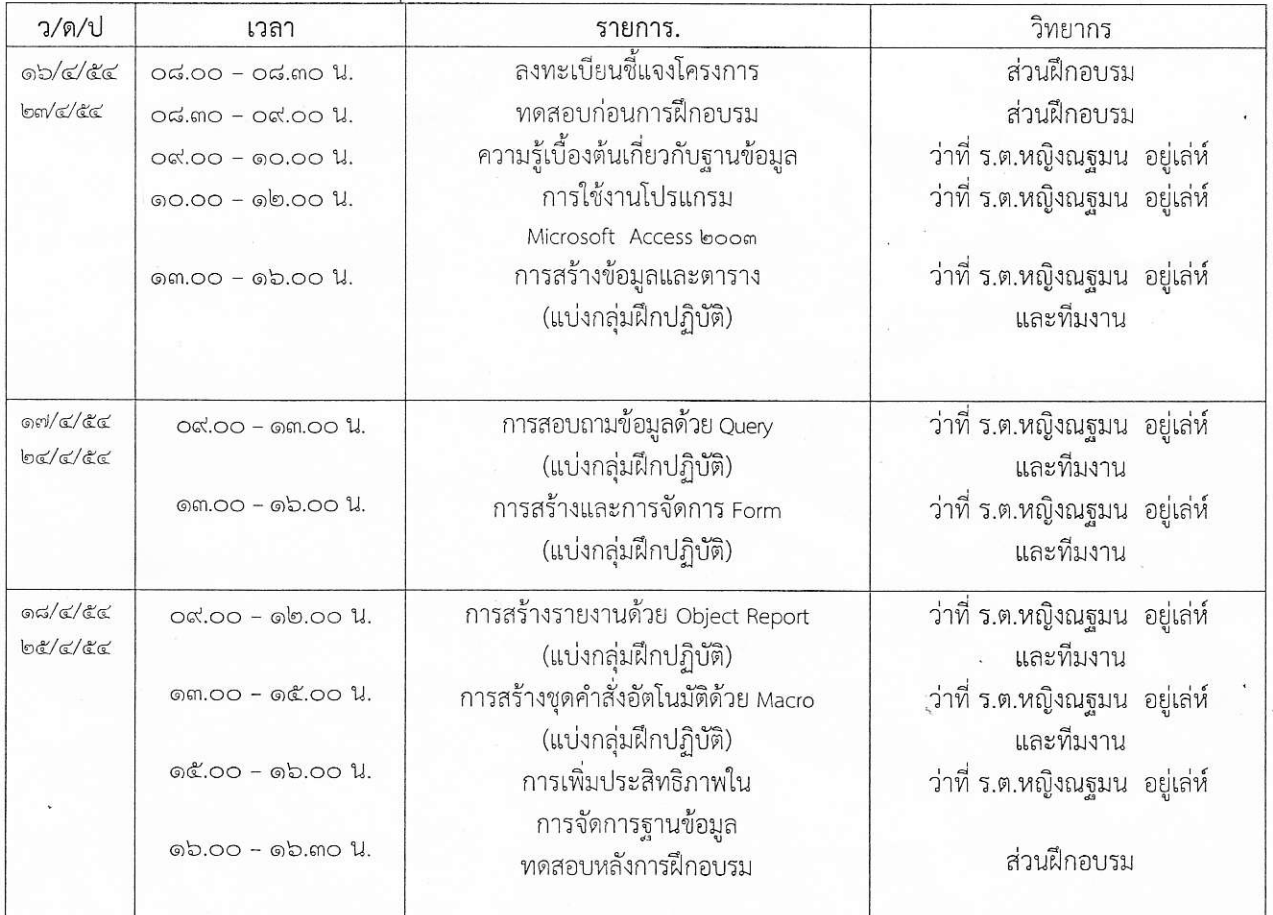

<u>หมายเหตุ</u>

หยุดพักย่อยเวลา ๑๐.๓๐ - ๑๐.๔๕ น. และเวลา ๑๔.๑๕ - ๑๔.๓๐ น. หยุดพักรับประทานอาหารกลางวัน เวลา ๑๒.๐๐ - ๑๓.๐๐ น.